## **Redmine - Feature #2084 Customizable "protocols" to generate external links**

2008-10-24 11:56 - Erwan Ducroquet

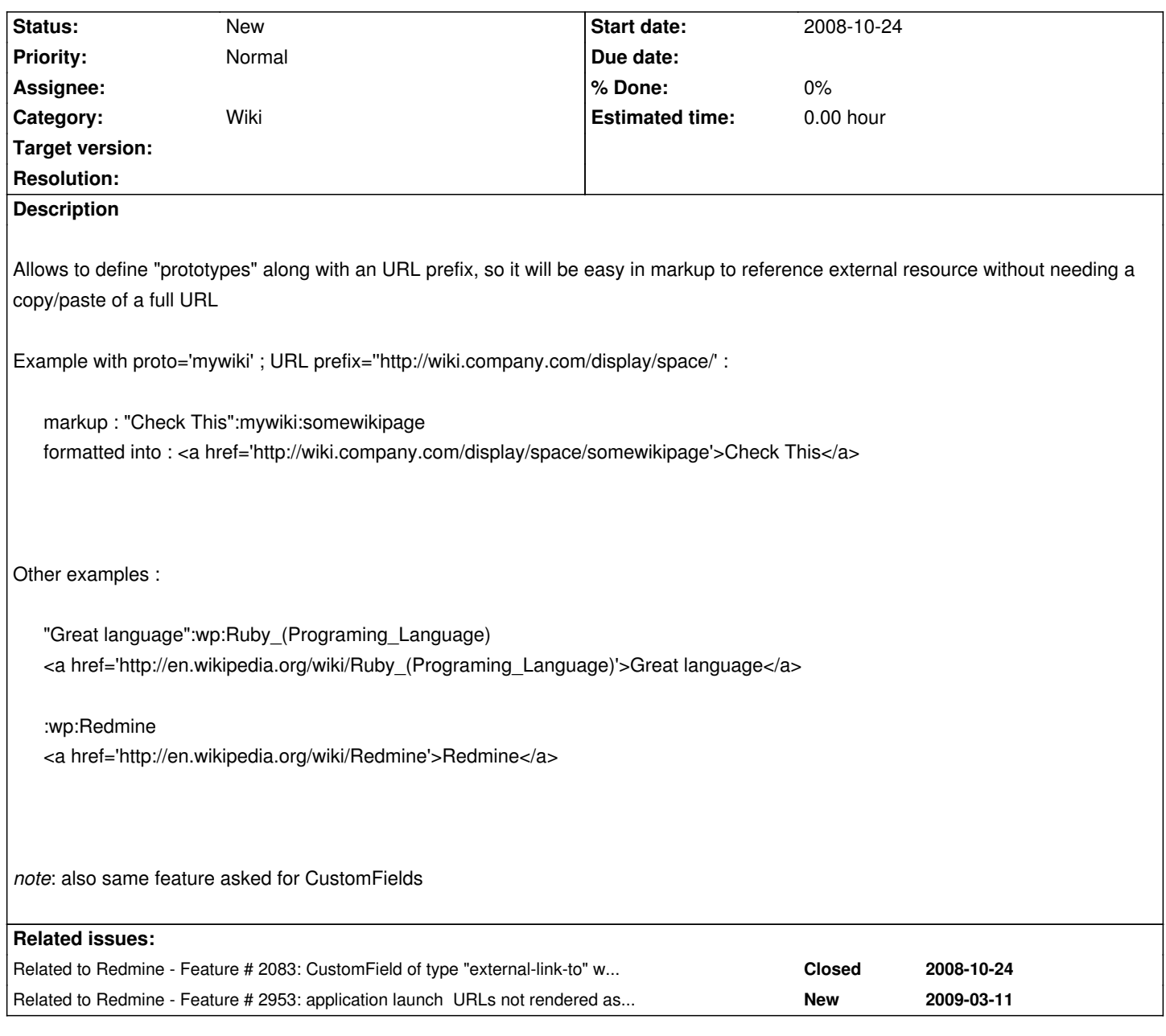

**History**

**#1 - 2008-10-24 11:57 - Erwan Ducroquet**

see also #2083

## **#2 - 2008-10-24 14:48 - Erwan Ducroquet**

For info : I've currently hardcoded such feature by adding a method in wiki\_formatting.rb, but it's not very pretty ...

#-- Erwan Ducroquet 2008-10-23 generate links depending on proto

def inline\_specific\_link\_do(all, start, proto, url, title)

case proto

when 'stp'

"#{start}<a class='external' href='http://wiki.fr.world.socgen/display/STP/#{url}'>#{title}</a>"

when 'ccl'

 "#{start}<a class='external' href='http://srvparstp20.fr.world.socgen/cc/view,label,#{url}'>#{title}</a>" when 'wp' "#{start}<a class='external' href='http://en.wikipedia.org/wiki/#{url}'>#{title}</a>" when 'google' "#{start}<a class='external' href='http://www.google.com/search?q=#{url}'>#{title}</a>" when 'file' "#{start}<a class='external' href='file://#{url}'>#{title}</a>" else all end end #-- Erwan Ducroquet 2008-10-23 add own way to handle specific URL prototypes : STP wiki links, files, ClearCase source, Rules, ext Reviews #-- format is :repository:resource or "title":repository:resource

def inline\_specific\_link(text)

text.gsub!(/\"([^\"\n]+)\"\:([a-z]+)\:([\w\\_\/\\\:\-\+\(\)]+)/) do

inline\_specific\_link\_do( \$&, '', \$2, \$3, \$1)

end

text.gsub!(/\:([a-z]+)\:([\w\\_\/\\\:\-\+\(\)]+)/) do

inline\_specific\_link\_do( \$&, '', \$1, \$2, \$2)

end

end